# МИНОБРНАУКИ РОССИИ ФГБОУ ВО «БАШКИРСКИЙ ГОСУДАРСТВЕННЫЙ УНИВЕРСИТЕТ» ФАКУЛЬТЕТ МАТЕМАТИКИ И ИНФОРМАЦИОННЫХ ТЕХНОЛОГИЙ КАФЕДРА ИНФОРМАЦИОННЫХ ТЕХНОЛОГИЙ И КОМПЬЮТЕРНОЙ МАТЕМАТИКИ

СОГЛАСОВАНО на заседании Учебно-методической комиссии факультета Протокол № 28 от 24 апреля 2020 г.

**УТВЕРЖДАЮ** Декан факультета / Фазуллин З.Ю. 29 апреля 2020 г.

# ПРОГРАММА ПРОИЗВОДСТВЕННОЙ ПРАКТИКИ НАУЧНО-ИССЛЕДОВАТЕЛЬСКАЯ РАБОТА

Уровень высшего образования: БАКАЛАВРИАТ

Направление подготовки (специальность) 09.03.03 - Прикладная информатика

Направленность (профиль) подготовки "Информационные и вычислительные технологии"

> Форма обучения очная, заочная

Для приема: 2020 г.

Составитель: доктор физико-математических наук, профессор кафедры информационных технологий и компьютерной математики, Болотнов А.М.

Программа утверждена ученым советом факультета математики и информационных технологий: протокол № 7 от 27 апреля 2020 г.

Декан  $M$  / 3.10. Фазуллин

Дополнения и изменения, внесенные в программу практики, утверждены на заседании ученого совета факультета / института:

 $\overline{\phantom{a}}$ 

протокол  $N_2$  от « » 201 г.

Декан/  $\qquad \qquad$  /  $\qquad \qquad$  /  $\qquad$ 

# **СПИСОК ДОКУМЕНТОВ И МАТЕРИАЛОВ**

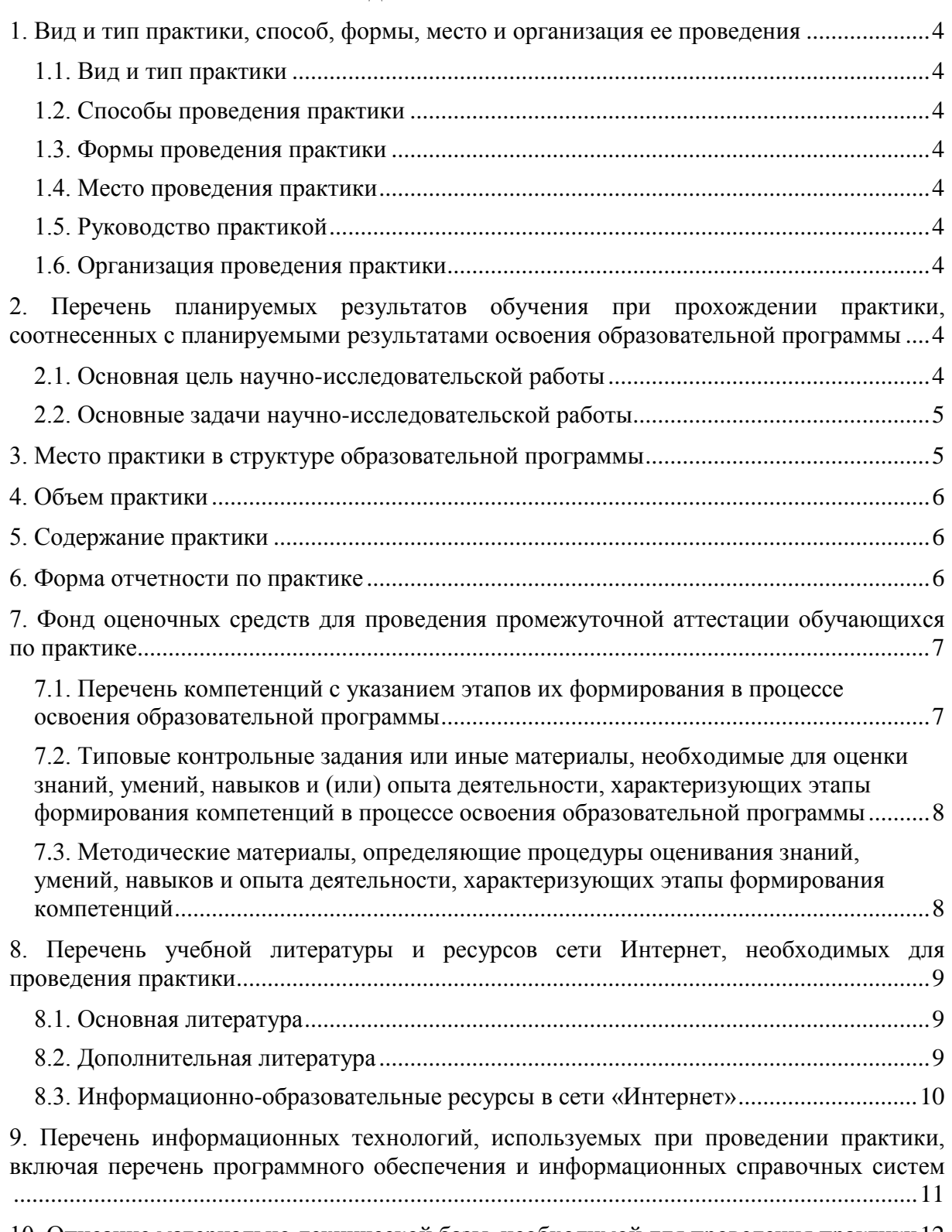

[10. Описание материально-технической базы, необходимой для проведения практики12](#page-11-0)

# <span id="page-3-0"></span>**1. ВИД И ТИП ПРАКТИКИ, СПОСОБ, ФОРМЫ, МЕСТО И ОРГАНИЗАЦИЯ ЕЕ ПРОВЕДЕНИЯ 1.1. Вид и тип практики**

<span id="page-3-1"></span>Вид практики: производственная.

Тип учебной практики: научно-исследовательская работа.

Целью производственной практики для студентов 4 курса факультета математики и информационных технологий является: изучение наиболее популярных современных компьютерных технологий, применяемых в научно-исследовательской деятельности и производственно-технологической сфере. Теоретическая и практическая подготовка студентов должна обеспечить получение знаний и представлений в области современных компьютерных технологий, достаточных для эффективной профессиональной деятельности. При этом подразумевается приобретение студентами такого уровня знаний, который бы позволил им самостоятельно анализировать возможности выбираемого программного средства для выполнения той или иной конкретной задачи и на основании проведенного анализа выбирать наиболее подходящую прикладную программу.

# **1.2. Способы проведения практики**

<span id="page-3-3"></span><span id="page-3-2"></span>Непрерывная.

### **1.3. Формы проведения практики**

Дискретно по периодам и по видам практики.

## **1.4. Место проведения практики**

<span id="page-3-4"></span>Организация проведения практики, предусмотренной настоящей программой, осуществляется на базе БашГУ.

Обучающиеся очной и заочной форм обучения, совмещающие обучение с трудовой деятельностью, вправе проходить практику по месту трудовой деятельности в случаях, если профессиональная деятельность, осуществляемая ими, соответствует требованиям к содержанию практики (приказ БашГУ от 20.12.2016 г. № 1508).

# **1.5. Руководство практикой**

<span id="page-3-5"></span>Для руководства практикой, проводимой в БашГУ, назначается руководитель (руководители) практики от университета из числа лиц, относящихся к профессорско-преподавательскому составу БашГУ.

### **1.6. Организация проведения практики**

<span id="page-3-6"></span>Направление на практику оформляется приказом БашГУ с указанием вида и/или типа, срока, места прохождения практики, а также данных о руководителях практики из числа лиц, относящихся к профессорско-преподавательскому составу БашГУ.

#### <span id="page-3-7"></span>**2. ПЕРЕЧЕНЬ ПЛАНИРУЕМЫХ РЕЗУЛЬТАТОВ ОБУЧЕНИЯ ПРИ ПРОХОЖДЕНИИ ПРАКТИКИ, СООТНЕСЕННЫХ С ПЛАНИРУЕМЫМИ РЕЗУЛЬТАТАМИ ОСВОЕНИЯ ОБРАЗОВАТЕЛЬНОЙ ПРОГРАММЫ**

## **2.1. Основная цель научно-исследовательской работы**

<span id="page-3-8"></span>Закрепление, расширение, углубление и систематизация знаний, полученных при изучении общенаучных и профессиональных дисциплин, формирование и развитие универсальных, общепрофессиональных и профессиональных компетенций у студентов в соответствии с профилем ОПВО подготовки бакалавра, согласно требований ФГОС ВО по направлению *09.03.03 Прикладная информатика* (уровень бакалавриата).

Научно-исследовательская работа направлена на:

- > приобретение студентами практических навыков самостоятельной научно-исследовательской работы с освоением информационных технологий и поисковой работы с учебной и научной литературой;
- > приобретение студентами необходимого опыта применения системного и прикладного программного обеспечения для решения теоретических или практических задач;
- > закрепление теоретических знаний, полученных в учебном процессе, формирование и развитие профессиональных умений и навыков, общепрофессиональных и профессиональных компетенций в соответствии с требованиями ФГОС ВО по направлению 09.03.03 Прикладная информатика (уровень бакалавриата);
- сбор и обработка необходимых статистических материалов для написания выпускной квалификационной работы.

# 2.2. Основные задачи научно-исследовательской работы

- <span id="page-4-0"></span>> закрепление, углубление и расширение теоретических знаний, умений и навыков, полученных студентами в процессе теоретического обучения;
- > формирование профессиональной позиции, мировоззрения, стиля поведения и освоения профессиональной этики;
- ознакомление и усвоение метолологии и технологии решения профессиональных задач;
- овладение профессионально-практическими умениями;

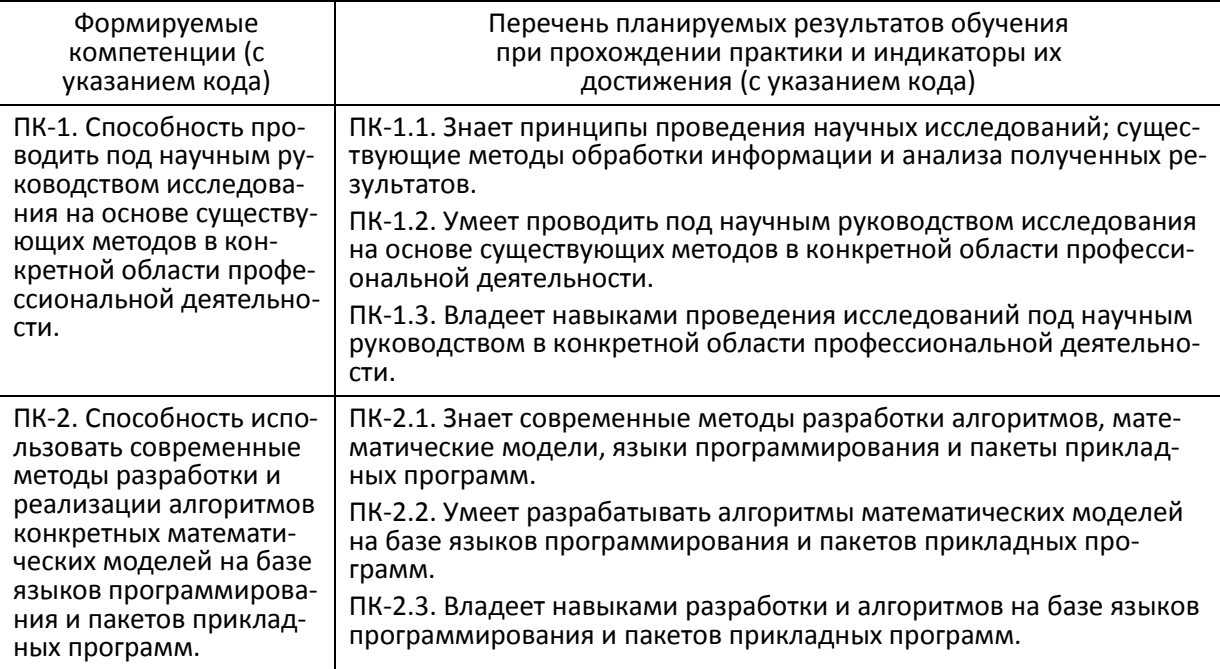

> ознакомление с научно-исследовательской деятельностью.

# 3. МЕСТО ПРАКТИКИ В СТРУКТУРЕ ОБРАЗОВАТЕЛЬНОЙ ПРОГРАММЫ

<span id="page-4-1"></span>Научно-исследовательская работа (НИР) входит в "часть, формируемую участниками образовательных отношений" (Блок 2. Практика) учебного плана образовательной программы 09.03.03 - Прикладная информатика.

Практика проводится в соответствии с календарным учебным графиком и ориентирована на закрепление изученных и осваиваемых дисциплин (модулей), а также, если это необходимо, подготавливает изучение последующих дисциплин (модулей) в соответствии с нижеприведенной таблицей.

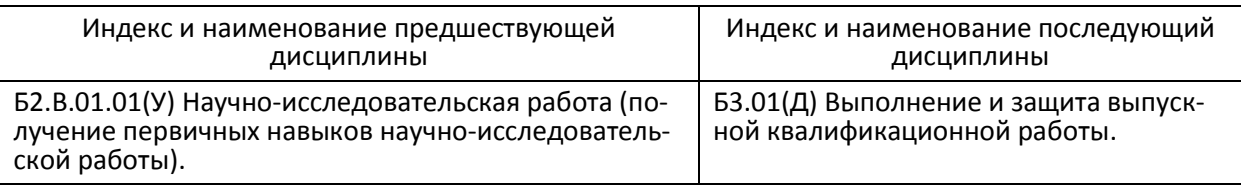

#### **4.ОБЪЕМ ПРАКТИКИ**

<span id="page-5-0"></span>Учебным планом по направлению подготовки (специальности) предусмотрено проведение практики общей трудоемкостью для всех форм обучения 6 зачетных единиц (216 академических часов), в том числе: в форме контактной работы – 6 час, в форме самостоятельной работы – 210 часов.

## **5. СОДЕРЖАНИЕ ПРАКТИКИ**

<span id="page-5-1"></span>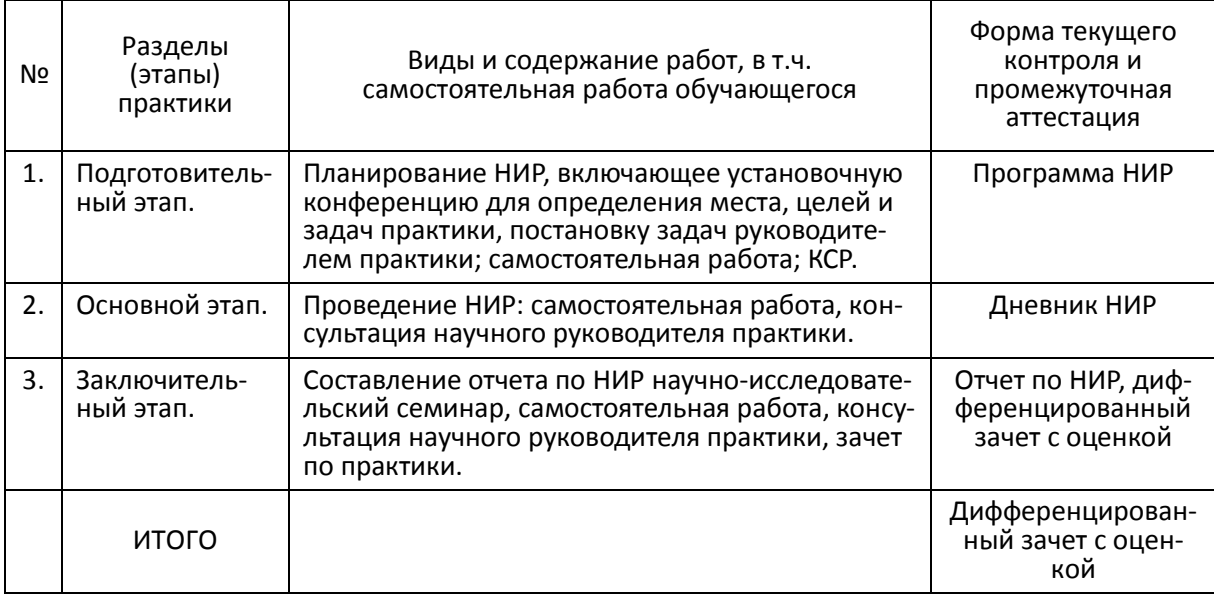

### **6. ФОРМА ОТЧЕТНОСТИ ПО ПРАКТИКЕ**

<span id="page-5-2"></span>В качестве основной формы и вида отчетности для всех форм обучения студентов устанавливается отчет по практике. По окончании практики студент к сдает корректно, полно и аккуратно заполненный отчет по практике руководителю практики от соответствующей кафедры.

Промежуточная аттестация по итогам практики может включать защиту отчета в зависимости от требований образовательного стандарта по направлению подготовки (специальности).

Итоговой формой контроля знаний, умений и навыков по практике является дифференцированный зачет с оценкой.

Зачет по практике служит для оценки работы студента в течение всего периода прохождения практики и призван выявить уровень, прочность и систематичность полученных им теоретических и практических знаний, приобретения профессиональных умений и навыков, умение синтезировать полученные знания и применять их в решении практических задач. Вопросы предполагают контроль общих методических знаний и умений, способность студентов проиллюстрировать их примерами, индивидуальными материалами, составленными студентами в течение практики.

По итогам дифференцированного зачета выставляется оценка «отлично», «хорошо», «удовлетворительно», «неудовлетворительно».

Случаи невыполнения программы практики, получения неудовлетворительной оценки при защите отчета, а также непрохождения практики признаются академической задолженностью.

<span id="page-6-0"></span>Академическая задолженность подлежит ликвидации в установленные деканатом срок.

### **7. ФОНД ОЦЕНОЧНЫХ СРЕДСТВ ДЛЯ ПРОВЕДЕНИЯ ПРОМЕЖУТОЧНОЙ АТТЕСТАЦИИ ОБУЧАЮЩИХСЯ ПО ПРАКТИКЕ**

## <span id="page-6-1"></span>**7.1. Перечень компетенций с указанием этапов их формирования в процессе освоения образовательной программы**

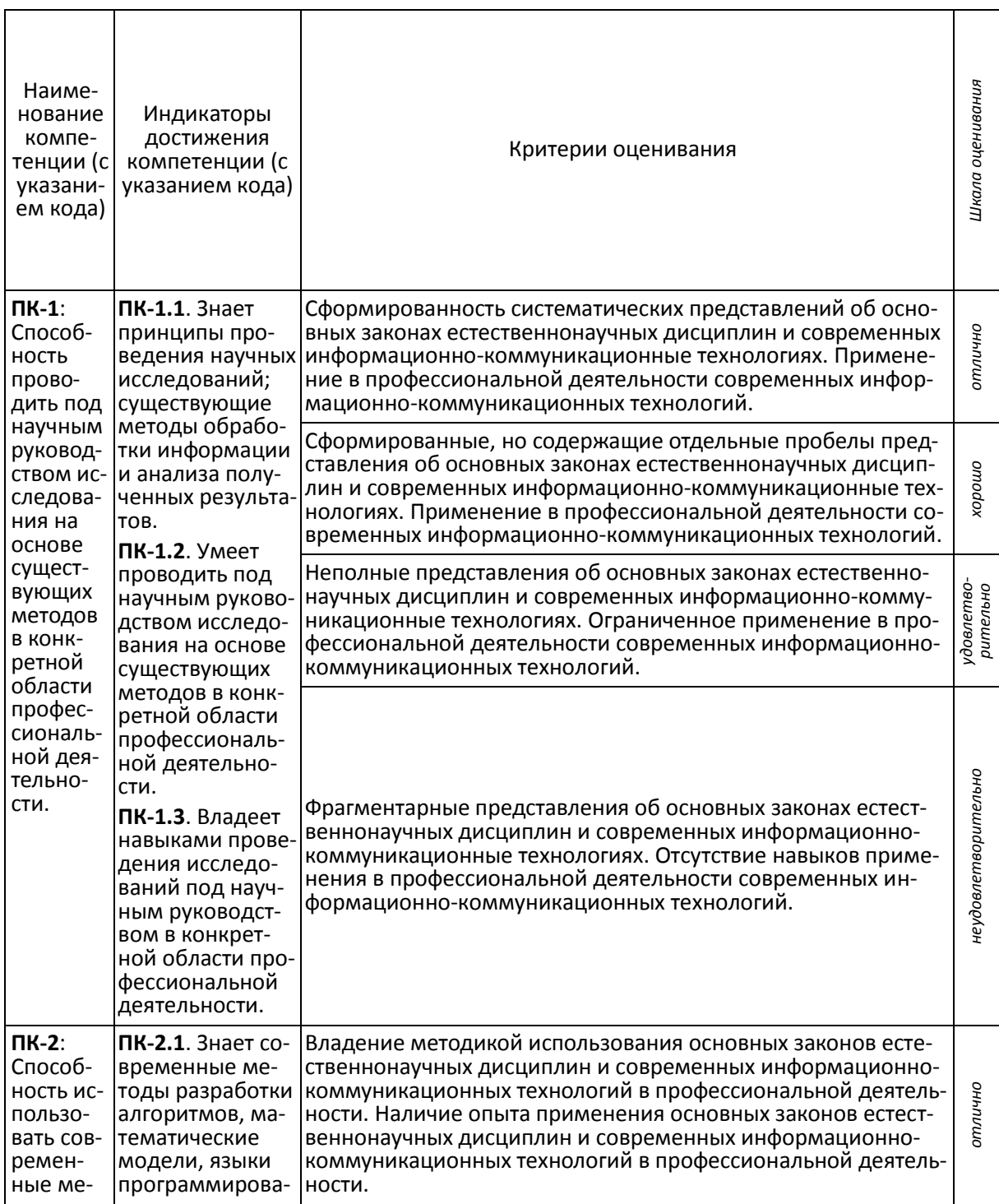

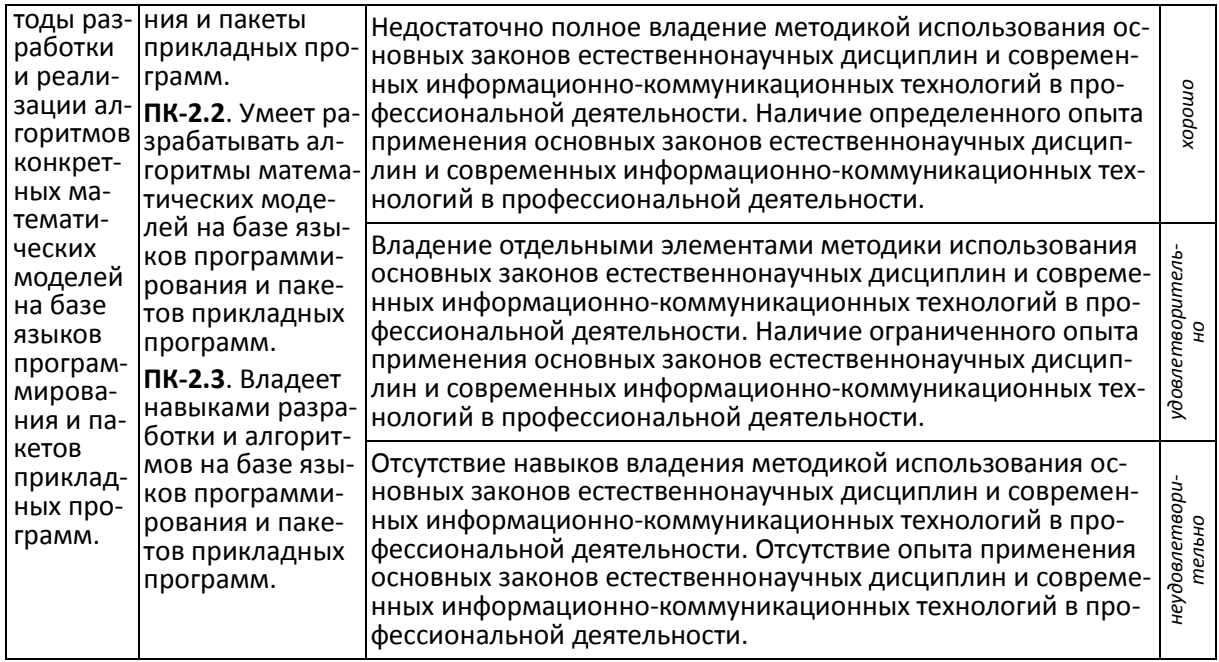

#### <span id="page-7-0"></span>**7.2. Типовые контрольные задания или иные материалы, необходимые для оценки знаний, умений, навыков и (или) опыта деятельности, характеризующих этапы формирования компетенций в процессе освоения образовательной программы**

- Дать оценку уровня применения современных научных исследований и достижений по теме ВКР.
- Проанализировать полученный на практике опыт и сделать выводы о возможности применения его в других видах профессиональной деятельности.
- Смоделировать и спланировать работу в составе научно-исследовательского или производственного коллектива, распределить задачи между членами коллектива и описать возможные результаты совместной профессиональной деятельности.
- Определить, какие Интернет-ресурсы необходимо привлечь для решения поставленной задачи.
- Определить, какого типа алгоритмы и программные решения возможны для решения поставленной задачи.
- Составить план выполнения работы по теме ВКР, выбрать необходимые для выполнения работы ресурсы, оценить возможные результаты собственной работы.
- Определить, какие современные системные программные средства (операционные системы, сетевые оболочки, сервисные программы) необходимо использовать для решения поставленной задачи по теме ВКР.
- Определите, какие основные модели информационных технологий необходимо использовать для решения поставленной задачи в ВКР.
- Какие средства моделирования и проектирования необходимо использовать при решение поставленных задач по теме ВКР.
- $\triangleright$  Какие пакеты прикладных программ и программные средства необходимо использовать при решение поставленной задачи.

#### <span id="page-7-1"></span>**7.3. Методические материалы, определяющие процедуры оценивания знаний, умений, навыков и опыта деятельности, характеризующих этапы формирования компетенций**

Примерные вопросы к зачету:

- 1. Перечислить основные требования, предъявляемые к современному программному обеспечению.
- 2. Современные информационные технологии, применяемые для решения научных и производственных задач.
- 3. Сформулировать основные принципы организации работы в коллективе.
- 4. Какие новые научные и профессиональные знания приобретены в процессе прохождения практики?
- 5. Какие современные образовательные и информационные технологии были использованы при прохождении практики?
- 6. Какой современный математический аппарат применялся при подготовке ВКР?
- 7. Как полученный в процессе прохождения практики опыт повлияет на будущую профессиональную деятельность?
- 8. Насколько пригодилось умение использовать информационно-телекоммуникационную сеть "Интернет" при выполнении заданий на практике?
- 9. Как проявились способности к разработке и применению алгоритмических и программных решений в области системного и прикладного программного обеспечения?
- 10. Назвать отечественные и международные стандарты, регламентирующие технологии разработки информационных систем.
- 11. Назвать международные и отечественные организации по стандартизации технологий разработки информационных систем.
- <span id="page-8-0"></span>12. Привести примеры методов оценки экономического эффекта от внедрения информационных систем.

### **8. ПЕРЕЧЕНЬ УЧЕБНОЙ ЛИТЕРАТУРЫ И РЕСУРСОВ СЕТИ ИНТЕРНЕТ, НЕОБХОДИМЫХ ДЛЯ ПРОВЕДЕНИЯ ПРАКТИКИ**

## **8.1. Основная литература**

- <span id="page-8-1"></span>1. Алексеев Е.Р., Чеснокова О.В., Кучер Т.В. Free Pascal и Lazarus: Учебник по программированию. Издательство "ДМК Пресс". 2010. 438 с. <https://e.lanbook.com/book/1267?category=1557>
- 2. Амосов А.А., Дубинский Ю.А., Копченова Н.В. Вычислительные методы. Издательство "Лань". 2014. <u>https://e.lanbook.com/book/537?category=915</u>
- 3. Грошев А.С., Закляков П.В. Информатика. Издательство "ДМК Пресс". 2015. 588 с. <https://e.lanbook.com/book/69958?category=1548>
- 4. Дейл Н., Уимз Ч., Хедингтон М. Программирование на С++. Издательство "ДМК Пресс". 2007. 672 с.<https://e.lanbook.com/book/1219?category=1557>
- 5. Добронец Б.С. Интервальная математика. Красноярск: Издательство КГУ, 2004. <http://www.nsc.ru/interval/Library/InteBooks/InteMath.pdf>
- 6. Кауфман В.Ш. Языки программирования. Концепции и принципы. Издательство "ДМК Пресс". 2010. 464 с. <https://e.lanbook.com/book/1270?category=1557>
- 7. Квасов Б.И. Численные метолы анализа и линейной алгебры. Использование Matlab и Scilab. Издательство "Лань". 2016. 328 с. <https://e.lanbook.com/book/71713?category=915>
- 8. Киреева Г.И., Курушин В.Д., Мосягин А.Б., Нечаев Д.Ю. Основы информационных технологий: Учебное пособие. Издательство "ДМК Пресс". 2010. 272 с. <https://e.lanbook.com/book/1148?category=1548>
- 9. Костюк А.В., Бобонец С.А., Флегонтов А.В., Черных А.К. Информационные технологии. Базовый курс: Учебник. Издательство "Лань". 2018. 604 с. <https://e.lanbook.com/book/104884?category=1548>
- 10. Никулин Е.А. Компьютерная графика. Оптическая визуализация: учебное пособие. Издательство "Лань". 2018. 200 с. <https://e.lanbook.com/book/108463?category=1549>

### **8.2. Дополнительная литература**

<span id="page-8-2"></span>11. Андрианова А.А., Исмагилов Л.Н., Мухтарова Т.М. Алгоритмизация и программирование. Практикум: учебное пособие. Издательство "Лань". 2019**.** 240 с. <https://e.lanbook.com/book/113933?category=1540>

- 12. Болотнов А.М. Разработка программных приложений в среде BlackBox: учебное пособие. Издательство "Лань". 2018. 144 с. <https://e.lanbook.com/book/109615?category=1557>
- 13. Дьяконов В.П. Maple 10/11/12/13/14 в математических расчетах. Издательство "ДМК Пресс". 2011. 800 с. <https://e.lanbook.com/book/3034?category=1551>
- 14. Залогова Л.А. Основы объектно-ориентированного программирования на базе языка С#: учебное пособие. Издательство "Лань". 2018. 192 с. <https://e.lanbook.com/book/106731?category=1557>
- 15. Курушин В.Д. Промышленный дизайн. Издательство "ДМК Пресс". 2014. 560 с. <https://e.lanbook.com/book/50568?category=1549>
- 16. Леонова Н.А., Бортковская М.Р. Математические модели физических явлений в техносферной безопасности: учебное пособие. Издательство "Лань". 2019. 164 с. <https://e.lanbook.com/book/116358?category=3145>
- 17. Мандел Т. Разработка пользовательского интерфейса. Издательство "ДМК Пресс". 2007. 418 с. <https://e.lanbook.com/book/1227?category=1557>
- 18. Медведик В.И. Практика программирования на языке Паскаль (задачи и решения). Издательство "ДМК Пресс". 2013. 590 с. <https://e.lanbook.com/book/58700?category=1557>
- 19. Мэйерс С. Эффективное использование C++. 55 верных способов улучшить структуру и код ваших прграмм. Издательство "ДМК Пресс". 2008. 300 с. <https://e.lanbook.com/book/1245?category=1557>
- 20. Потопахин В. Искусство алгоритмизации. Издательство "ДМК Пресс". 2011. 320 с. <https://e.lanbook.com/book/1269?category=1557>
- 21. Саммерфильд М. Программирование на Go. Разработка приложений XXI века. Издательство "ДМК Пресс". 2013. 580 с. <https://e.lanbook.com/book/69944?category=1557>
- 22. Стивенс Р. Delphi. Готовые алгоритмы. Издательство "ДМК Пресс". 2007. 384 с. <https://e.lanbook.com/book/1234?category=1557>
- 23. Страуструп Б. Дизайн и эволюция С++. Издательство "ДМК Пресс". 2007. 448 с. <https://e.lanbook.com/book/1222?category=1557>
- 24. Тюкачев Н.А., Хлебостроев В.Г. С#. Основы программирования: учебное пособие. Издательство "Лань". 2018. 272 с. <https://e.lanbook.com/book/104962?category=1557>
- 25. Шарый С.П. Конечномерный интервальный анализ. Новосибирск: XYZ. 2018. <http://www.nsc.ru/interval/?page=Library/InteBooks>
- 26. Энтони Уильямс. Параллельное программирование на C++ в действии. Практика разработки многопоточных программ. Издательство "ДМК Пресс". 2012. 672 с. <https://e.lanbook.com/book/4813?category=1557>

### **8.3. Информационно-образовательные ресурсы в сети «Интернет»**

- <span id="page-9-0"></span> Информационно-аналитический центр по параллельным вычислениям. <http://parallel.ru/>
- $\triangleright$  Международный электронный архив научных статей [http://arxiv.org/.](http://arxiv.org/)
- $\triangleright$  Научная электронная библиотека elibrary.ru (доступ к электронным научным журналам) - [https://elibrary.ru/projects/subscription/rus\\_titles\\_open.asp](https://elibrary.ru/projects/subscription/rus_titles_open.asp)
- $\triangleright$  Научная электронная библиотека eLIBRARY.RU. Доступны электронные версии более 1400 российских научно-технических журналов, в том числе более 500 журналов в открытом доступе. [http://elibrary.ru](http://elibrary.ru/)
- Общероссийский математический портал. [http://www.mathnet.ru](http://www.mathnet.ru/)
- $\triangleright$  Открытый образовательный видеопортал UniverTV.ru. Лекции в ведущих российских и зарубежных вузах. Научная конференция или научно-популярная лекция по интересующему вас вопросу.<http://univertv.ru/video/matematika/>
- $\triangleright$  Электронная библиотечная система издательства «Лань»<https://e.lanbook.com/>

 $\triangleright$  Электронный каталог Библиотеки БашГУ - <http://www.bashlib.ru/catalogi/>

#### <span id="page-10-0"></span>**9. ПЕРЕЧЕНЬ ИНФОРМАЦИОННЫХ ТЕХНОЛОГИЙ, ИСПОЛЬЗУЕМЫХ ПРИ ПРОВЕДЕНИИ ПРАКТИКИ, ВКЛЮЧАЯ ПЕРЕЧЕНЬ ПРОГРАММНОГО ОБЕСПЕЧЕНИЯ И ИНФОРМАЦИОННЫХ СПРАВОЧНЫХ СИСТЕМ**

- БД диссертаций Российской государственной библиотеки;
- БД периодических изданий на платформе EastView: «Вестники Московского университета», «Издания по общественным и гуманитарным наукам»;
- $\triangleright$  Информационная система «Единое окно доступа к образовательным ресурсам» (http://window.edu.ru);
- Научная электронная библиотека;
- Справочно-правовая система «Консультант Плюс»;
- Справочно-правовая система «Гарант»;
- ЭБС «Университетская библиотека онлайн»;
- ЭБС «Электронный читальный зал»;
- ЭБС издательства «Лань»;
- Academic Edition Networked Volume Licenses RAD Studio XE3 Professional Concurrent App Wave English; договор № 263 от 07.12.2012 г.;
- $\triangleright$  Lazarus (лицензия GNU GPL, свободное программное обеспечение);
- Maple 16: Universities or Equivalent Degree Granting Institutions New License; лицензии бессрочные; договор № 263 от 7.12.2012 г.;
- Microsoft Office Standard 2013 Russian; лицензии бессрочные; договор № 114 от 12.11.2014 г.;
- Python 3.7; лицензия Python Software Foundation License, cвободное программное обеспечение;
- $\triangleright$  Simply Linux x86\_64; лицензионный договор на программное обеспечение Simply Linux 8.2.0 и включенные для него программы для ЭВМ, свободное программное обеспечение;
- $\triangleright$  Web-сервер Apache; Apache License, свободное программное обеспечение;
- Windows 8 Russian. Windows Professional 8 Russian Upgrade; лицензии бессрочные, договор №104 от 17.06.2013 г.;
- Архиватор 7-Zip. лицензия GNU LGPL, cвободное программное обеспечение;
- Архивы научных журналов на платформе НЭИКОН; Cambridge University Press, SAGE Publications, Oxford University Press;
- Браузер Google Chrome; лицензия BSD, cвободное программное обеспечение;
- Коллекция компиляторов GCC; лицензия GNU GPL, cвободное программное обеспечение.
- Среда разработки Microsoft Visual Studio Community 2017. Свободное программное обеспечение;
- СУБД MySQL Лицензия GNU GPL, cвободное программное обеспечение;
- Текстовый редактор Notepad++; лицензия GNU GPL, cвободное программное обеспечение;
- Файловый менеджер GNU Midnight Commander (MC). лицензия GNU GPL, cвободное программное обеспечение;
- $\triangleright$  Язык программирования Go; лицензия BSD, свободное программное обеспечение;
- $\triangleright$  Язык программирования PHP; The PHP License, version 3.01, свободное программное обеспечение.

#### <span id="page-11-0"></span>10. Описание материально-технической базы, необходимой для проведения ПРАКТИКИ

Место прохождения практики должно соответствовать действующим санитарноэпидемиологическим требованиям, противопожарным правилам и нормам охраны здоровья обучающихся.

Место практики должно быть оснащено техническими и программными средствами, необходимыми для выполнения целей и задач практики: портативными и стационарными компьютерами с необходимым программным обеспечением и выходом в сеть Интернет, в том числе предоставляется возможность доступа к информации, размещенной в открытых и закрытых специализированных базах данных.

Конкретное материально-техническое обеспечение практики и права доступа студента к информационным ресурсам определяются руководителем конкретного студента, исходя из задания на практику.

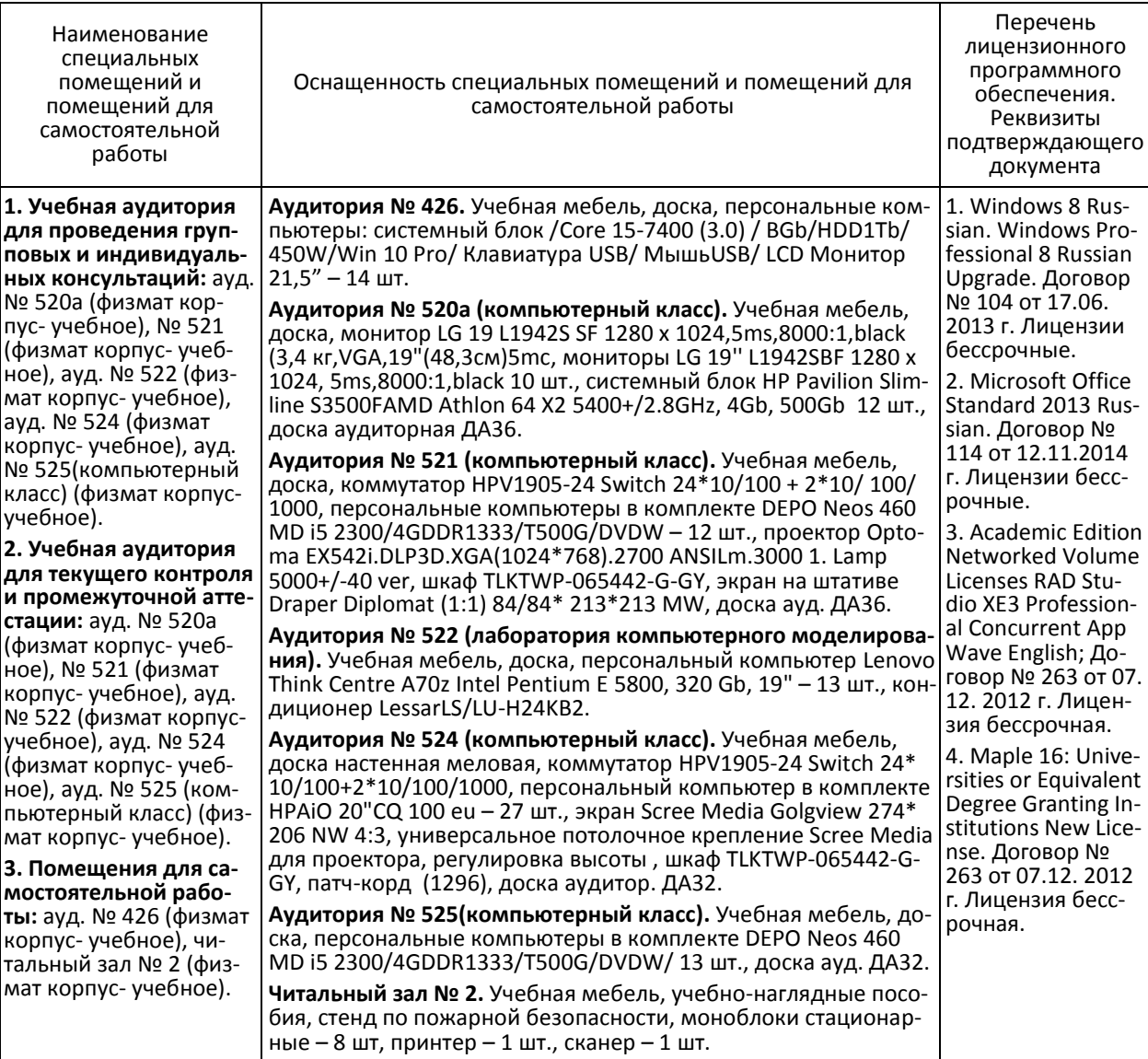